## Soluzioni della Prova Scritta di Sistemi di Elaborazione Ingegneria delle Telecomunicazioni

Ing. G. Lettieri, Ing. A. Vecchio

20 Luglio 2007

- 1. (a) La funzione f1 riceve come argomento un puntatore a caratteri. Se il carattere puntato `e una lettera minuscula, restituisce il numero d'ordine della lettera ('a' ha il numero d'ordine 0, 'b' il numero d'ordine 1 e cos`ı via), altrimenti restituisce −1. La funzione f2 incrementa il valore del vettore vv corrispondente al carattere iniziale della stringa p, se questo è una lettera minuscula, altrimenti non fa niente. La funzione f3 stampa sull'uscita standard il contenuto del vettore ww, usando la funzione f4 per la stampa vera e propria. Complessivamente, il programma riceve un numero qualunque di argomenti da riga di comando e mostra sull'uscita standard una colonna in cui la riga i-esima corrisponde alla lettera minuscola i-esima e mostra il numero di argomenti che iniziano con quella lettera.
	- (b) Una possibile traduzione è la seguente:

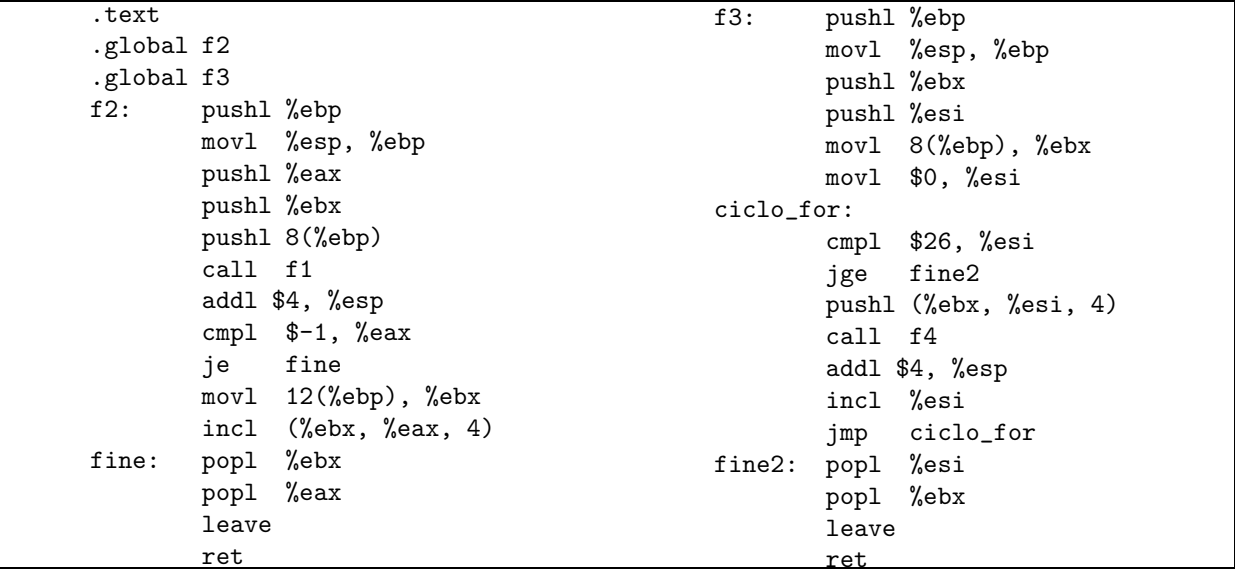

2. (a) #include <sys/types.h> #include <sys/stat.h> #include <fcntl.h> #include <stdio.h> #include <errno.h> #include <dirent.h>

```
#define MAXPOSTI 10
#define BUFSIZE 1024
#define MAXTEMPO 10
```
int main(int argc, char\* argv[])

```
DIR *d;
           int posto = 0;
           char buf[BUFSIZE];
           int fd;
           int tempo;
           if (argc != 4) {
                   fprintf(stderr, "Uso: %s <dir> <nome> <tempo>\n", argv[0]);
                   exit(1);}
           if (sscanf(argv[3], "%d", &tempo) != 1 || tempo < 0) {
                   fprintf(stderr, "argomento non valido\n");
                   exit(1);}
           if (chargv[1]) < 0) {
                   perror(argv[1]);
                   exit(1);}
           while (posto < MAXPOSTI) {
                   sprintf(buf, "%d", posto);
                   fd = open(buf, 0_WRONLY|0_CREAT|0_KCL, 0666);if (fd \ge 0) {
                           write(fd, argv[2], strlen(argv[2]));
                           sleep(tempo);
                           if (unlink(buf) < 0) {
                                   perror(buf);
                                   exit(1);}
                           exit(0);
                   }
                   if (errno != EEXIST) {
                           perror(buf);
                           exit(1);}
                   posto++;
           }
           fprintf(stderr, "ND\t%s\n", argv[2]);
           return 2;
(b) #include <sys/types.h>
   #include <sys/stat.h>
   #include <fcntl.h>
   #include <stdio.h>
   #include <stdlib.h>
   #include <time.h>
```
{

}

```
#define BUFSIZE 100
#define MAXTEMPO 10
int main(int argc, char* argv[])
{
        int fd, i, quanti;
        char buf[BUFSIZE];
        int tempo;
        if (argc \langle 2 \rangle {
                fprintf(stderr, "Uso: %s <dir> <nome1>...\n", argv[0]);
                exit(1);}
        if ( (fd = open("log.txt", O_WRONLY|O_CREAT|O_APPEND, 0666)) < 0) {
                perror("log.txt");
                exit(1);}
        srand(time(0));
        quanti = 0;
        for (i = 2; i < argc; i++) {
                tempo = rand() % MAXTEMPO;switch (fork()) {
                case -1:
                        perror(argv[0]);
                        break;
                case 0:
                         close(2);
                        dup(fd);
                        close(fd);
                        sprintf(buf, "%d", tempo);
                        execl("occupa", "occupa", argv[1], argv[i], buf, NULL);
                        perror("occupa");
                        exit(1);default:
                        quanti++;
                        sleep(1);
                        break;
                }
        }
        while (quanti > 0) {
                wait(0);quanti--;
        }
        return 0;
}
```

```
Page 3
```